# **7 Fase di Test**

Nella realizzazione considerata sono stati utilizzati i seguenti strumenti di acquisizione:

- fotocamera digitale 500x384 per effettuare le foto grandi
- fotocamera digitale 300x200 per effettuare le foto piccole

Il setup è stato effettuato tramite le seguenti immagini scattate con riferimenti costituiti da paletti posti sulle rulliere.

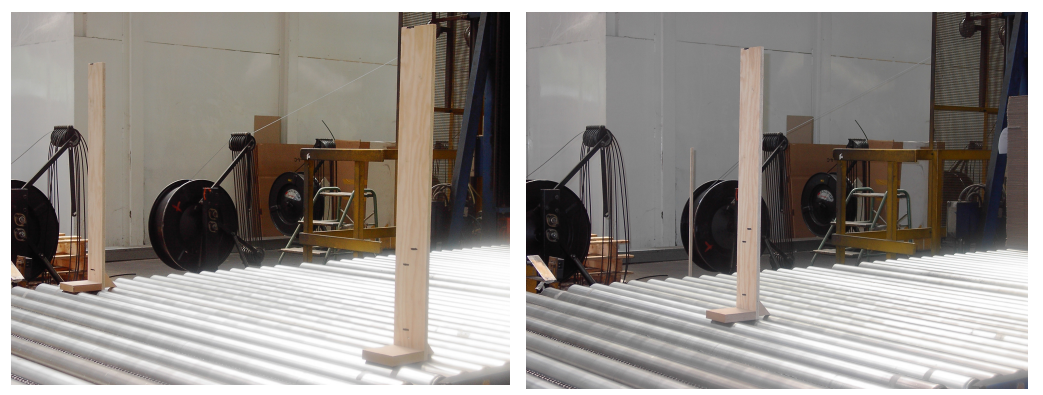

Figure 7.1 e 7.2: immagini del setup foto grande

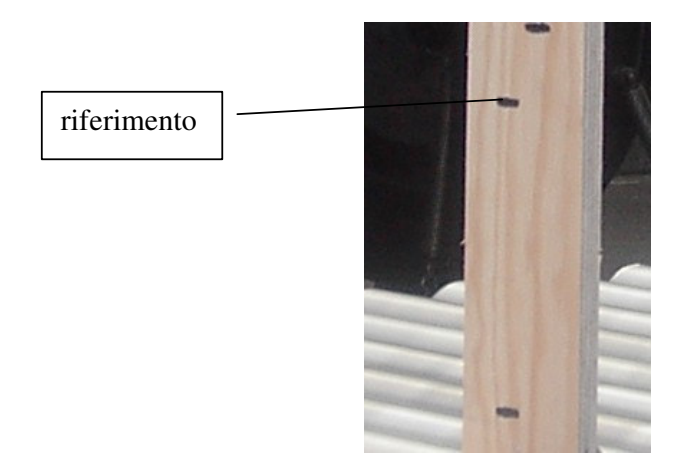

Figura 7.3: immagine del setup foto piccola

### 7.1 Test n.1

Il sistema di acquisizione fornisce le seguenti immagini:

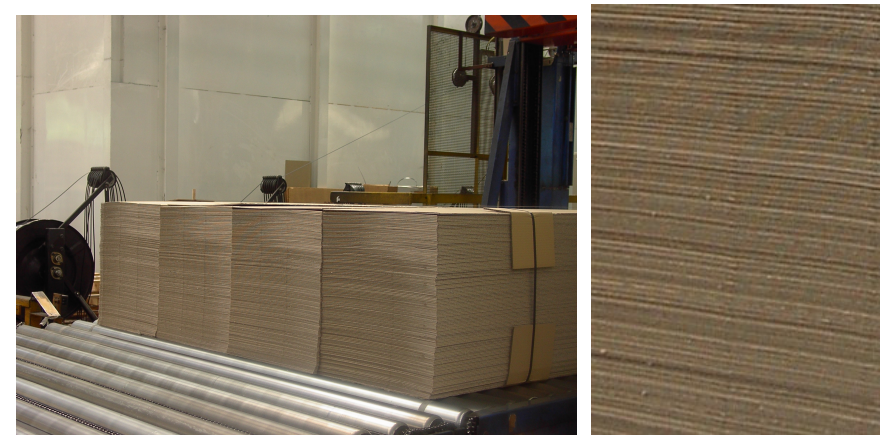

figure 7.4 e 7.5: Test 1 - immagine grande e immagine piccola

Fase di ritaglio: Tramite la ricolorazione, il filtraggio passabasso e l'applicazione di un metodo del colore, si ottengono rispettivamente:

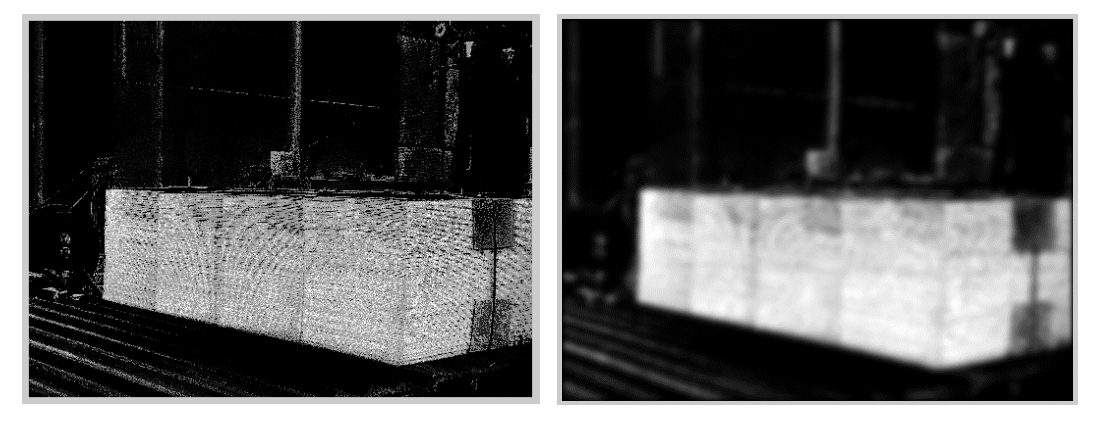

Figure 7.6 e 7.7 - Test 1 - ricolorazione e filtraggio passabasso

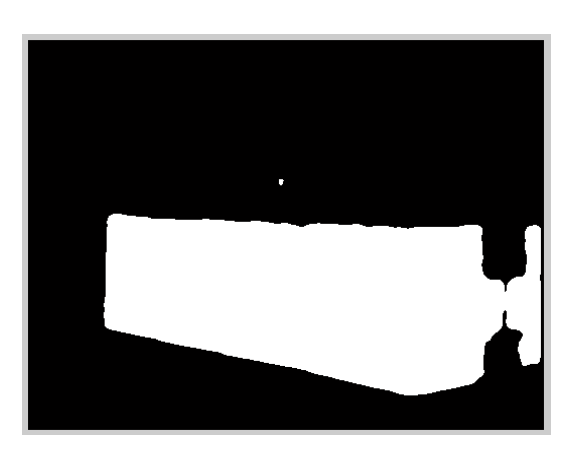

Figura 7.8: Test 1 - applicazione di un metodo del colore

La fase di ritaglio si conclude con il rilevamento del bordo evidenziato nella figura successiva:

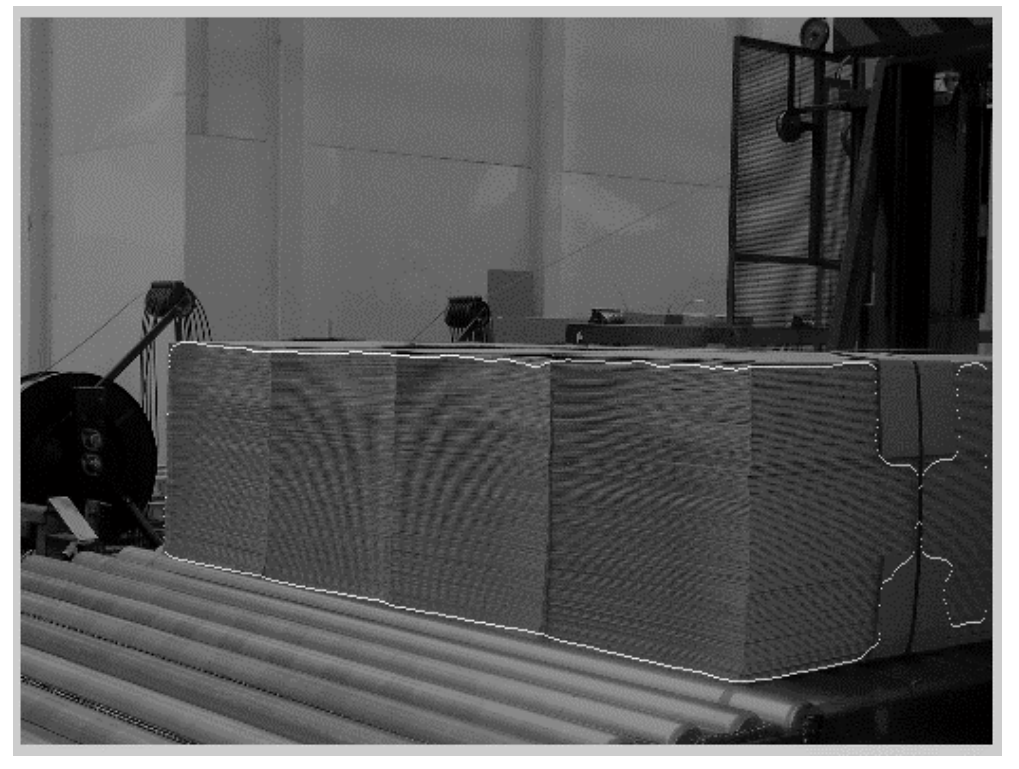

Figura 7.9: Test 1 - determinazione del bordo

#### **Fase di conteggio:**

Eseguendo la trasformata di Fourier sull'immagine piccola e filtrandola prima passa basso e poi passa banda si ottiene:

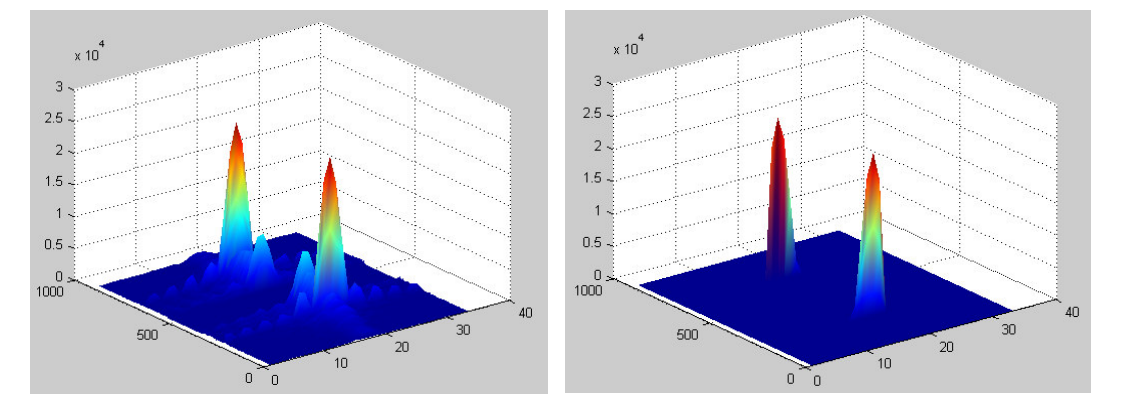

Figure 7.10-7.11: Test 1 - trasformata di fourier filtrata passa basso e passa banda

**Fase di Elaborazione Finale:** facendo la differenza fra i bordi ed eliminando le discontinuità otteniamo:

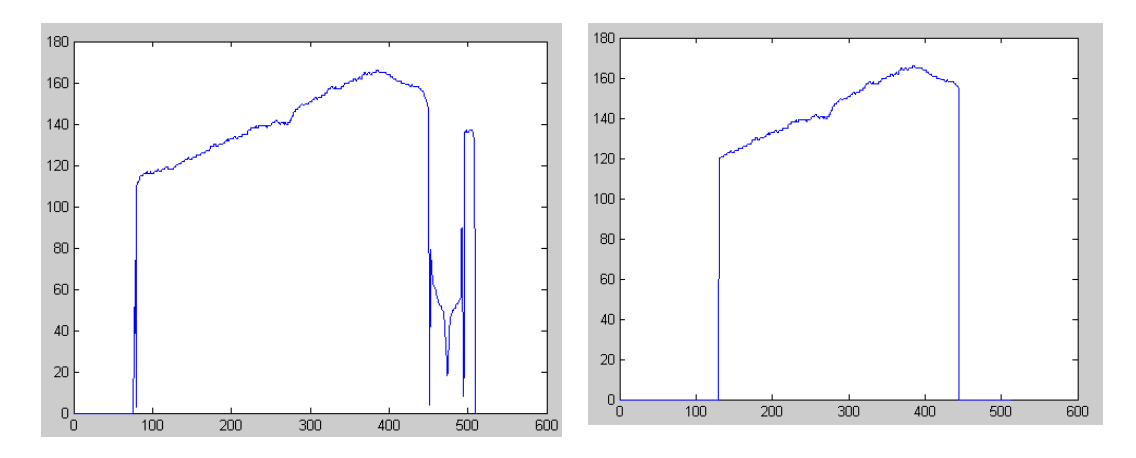

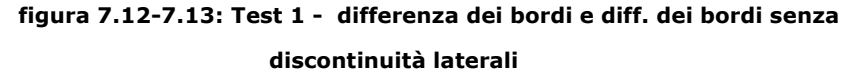

Dopodiché le altezza in pixel vengono riportate sullo stesso riferimento in modo da raddrizzare il trapezio (figura 7.14); infine tutti valori vengono riportati da pixel in numero di fogli.

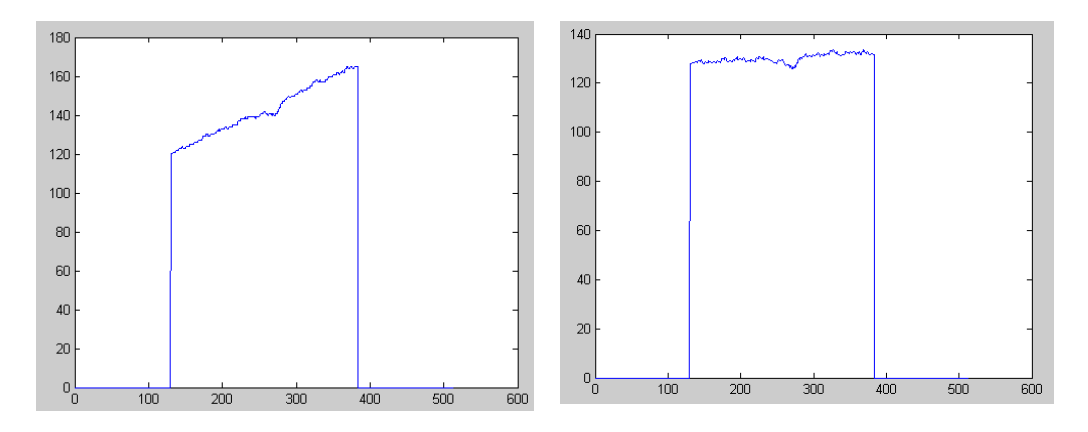

figura 7.14-7.15: Test 1 - altezza del bancale in prospettiva (pixel) e altezza del bancale raddrizzato (in n.fogli)

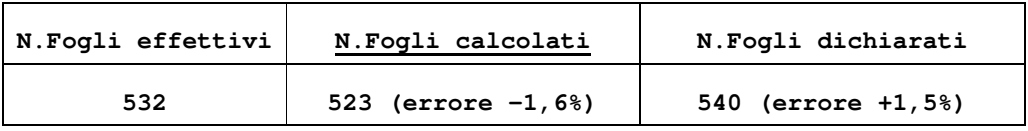

Il test n.1 è stato effettuato su di un bancale al quale il controllo qualità non ha tolto un numero rilevante di fogli ed anche il trasporto interno è stato eseguito correttamente.

In questo caso il dispositivo presenta un errore inferiore al 2%.

### 7.2 Test n.2

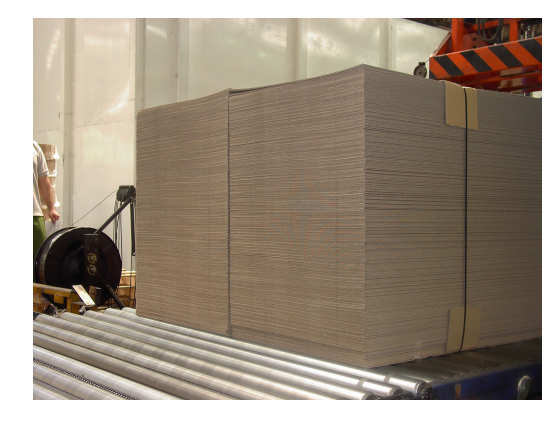

Figura 7.16 - Test 2 - immagine grande

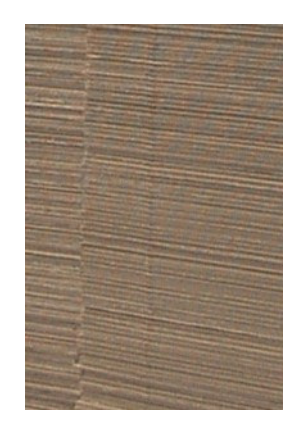

Figura 7.17 - Test 2 - immagine piccola

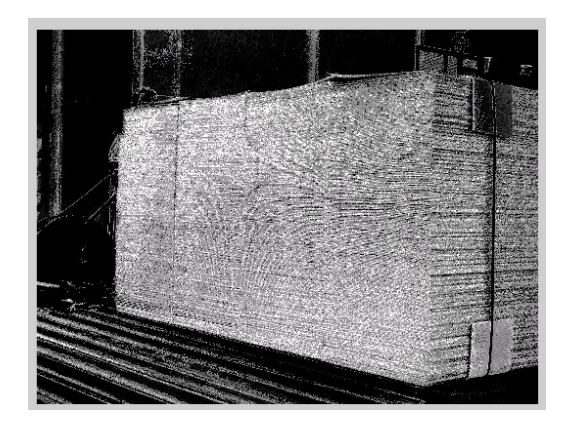

Figura 7.18 - Test 2 - ricolorazione

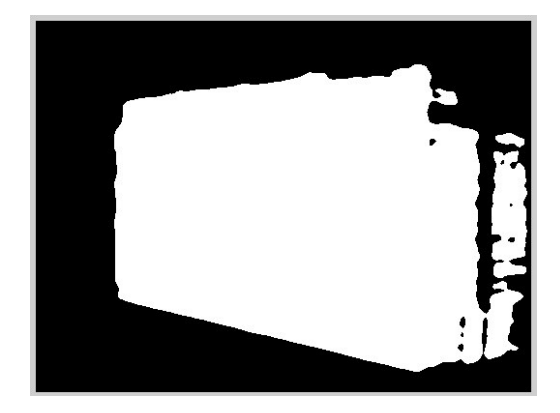

Figura 7.20 - Test 2 - metodo del colore

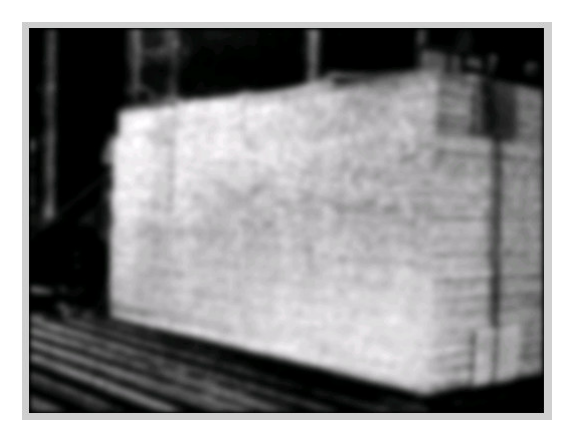

Figura 7.19 - Test 2 - filtraggio passabasso

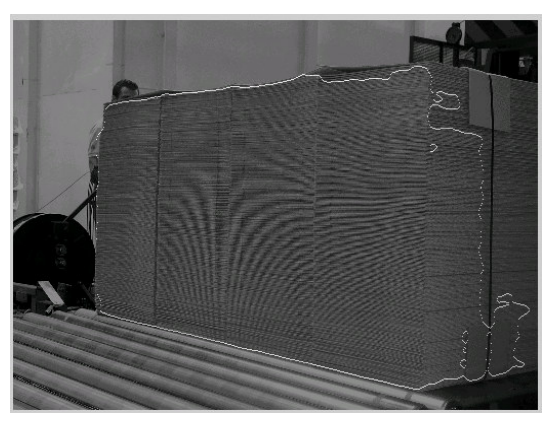

Figura 7.21 - Test 2 - determinazione del bordo

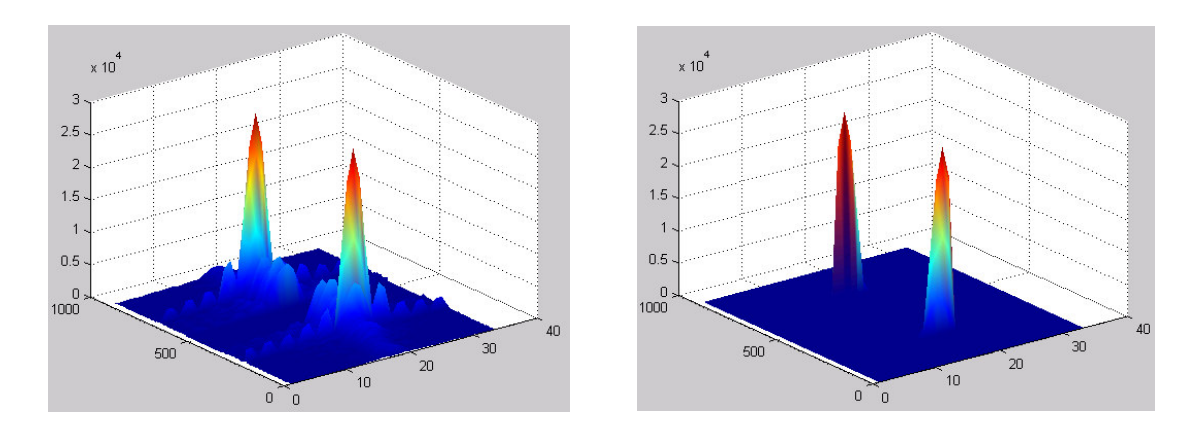

Figure 7.22 e 7.23 - Test 2 - trasformata di fourier filtrata passa basso e passa banda

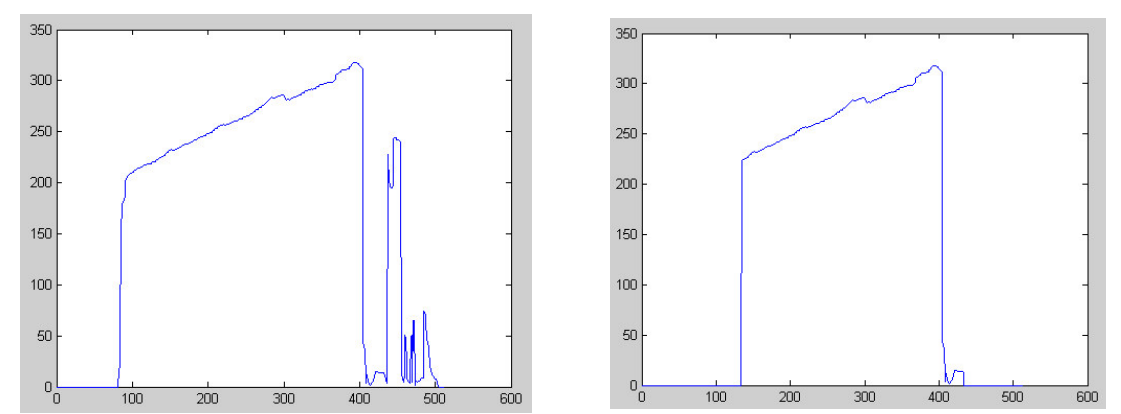

Figure 7.24 e 7.25 - Test 2 - differenza dei bordi e diff. dei bordi senza discontinuità laterali

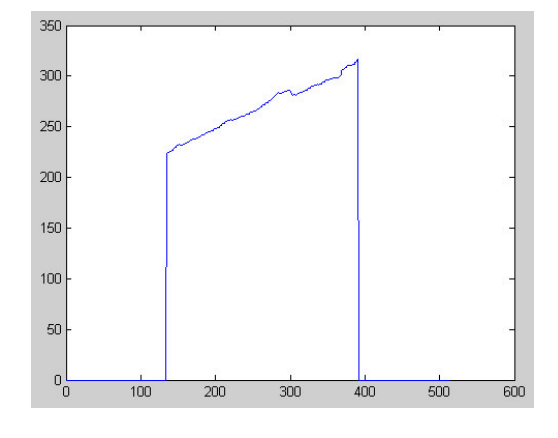

Figura 7.26 - Test 2 - altezza del bancale in prospettiva (pixel)

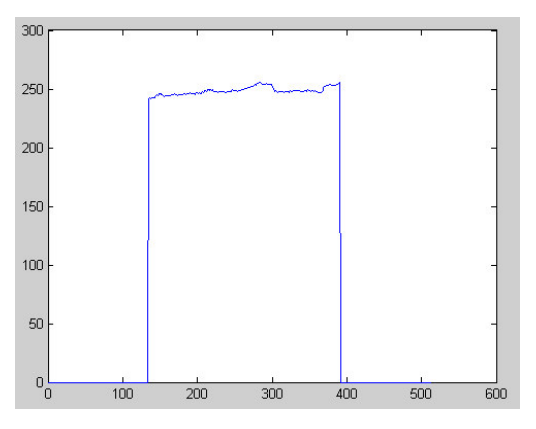

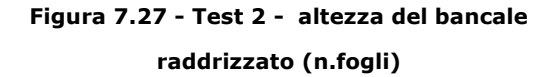

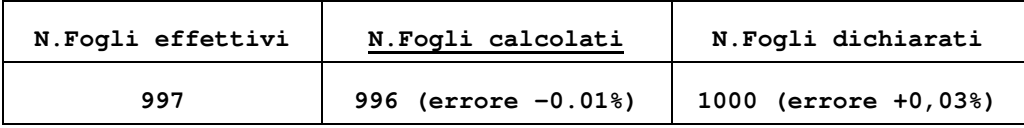

Anche il test n.2 è stato effettuato su di un bancale al quale il controllo qualità non ha tolto un numero rilevante di fogli ed anche il trasporto interno è stato eseguito correttamente.

In questo caso il dispositivo presenta un errore inferiore al 2%.

### 7.3 Test n.3

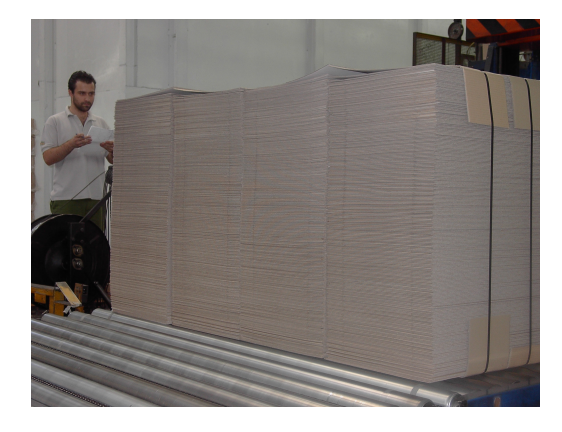

Figura 7.28 - Test 3 - immagine grande

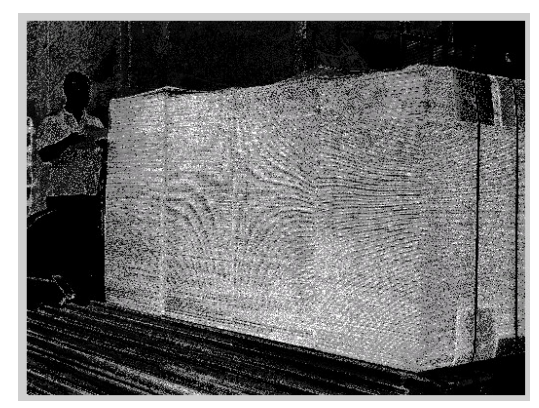

Figura 7.30 - Test 3 - ricolorazione

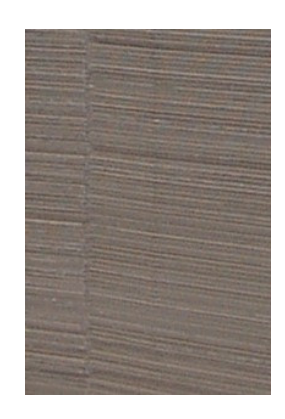

Figura 7.29 - Test 3 - immagine piccola

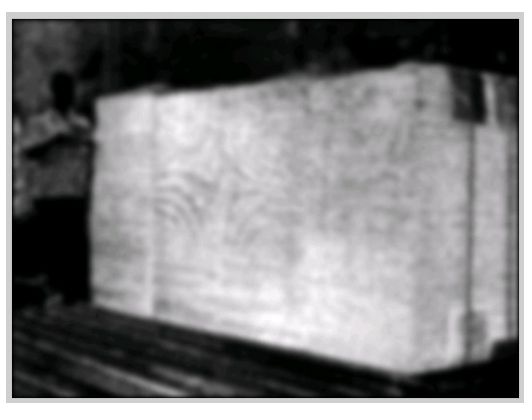

Figura 7.31 - Test 3 - filtraggio passabasso

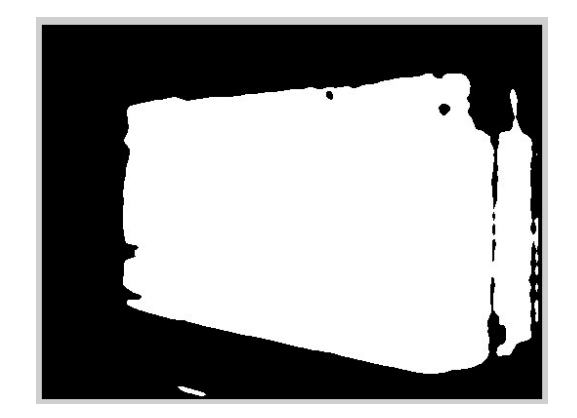

Figura 7.32 - Test 3 - metodo del colore

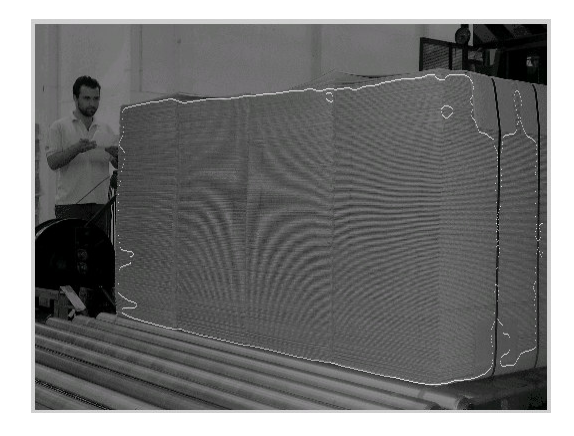

Figura 7.33 - Test 3 - determinazione del bordo

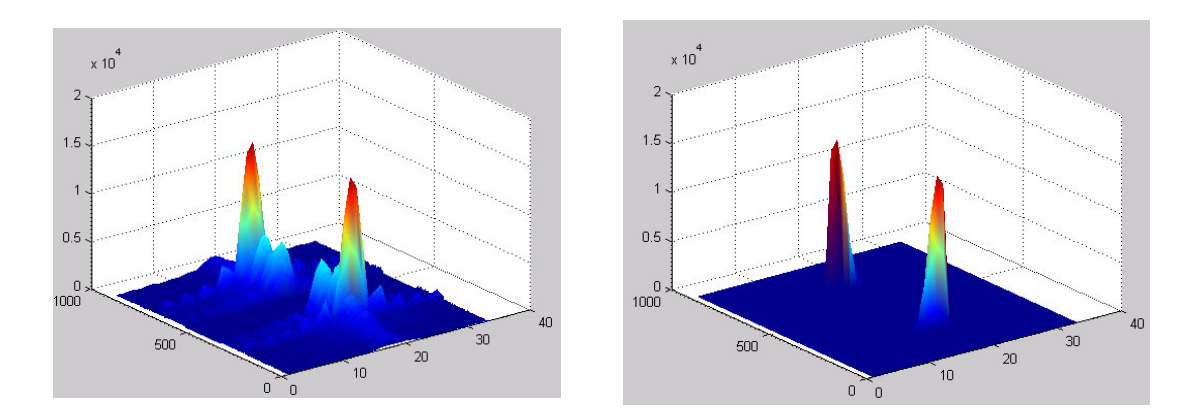

Figure 7.34 e 7.35 - Test 3 - trasformata di fourier filtrata passa basso e passa banda

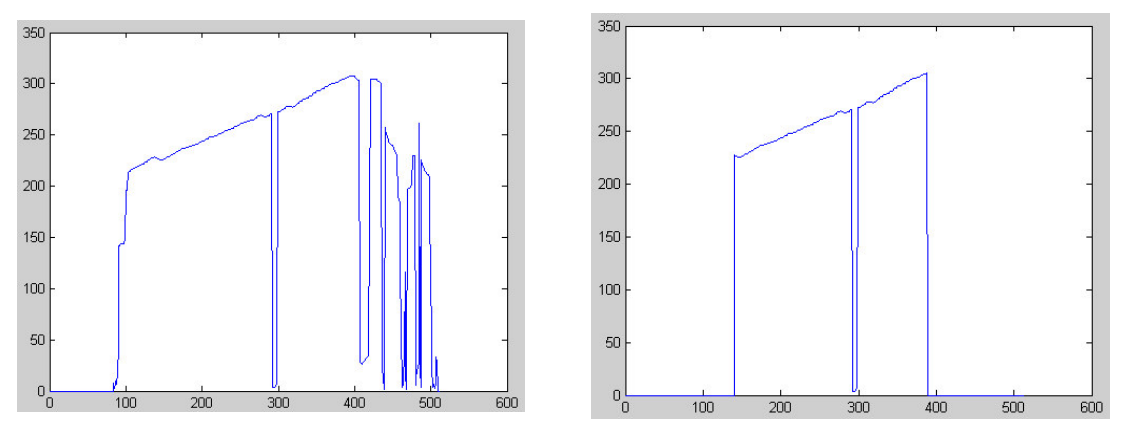

Figure 7.36 e 7.37 - Test 3 - differenza dei bordi e diff. dei bordi senza discontinuità laterali

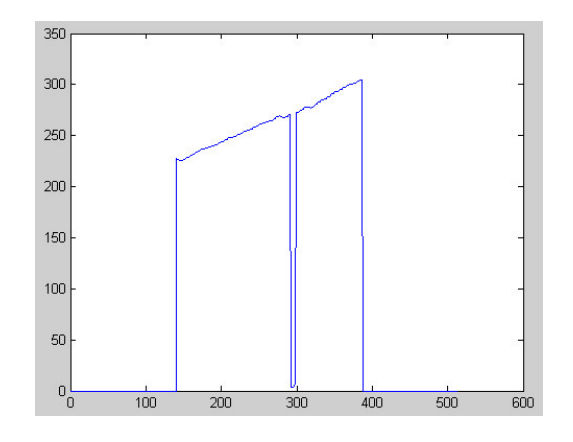

Figura 7.38 - Test 3 - altezza del bancale in prospettiva (pixel)

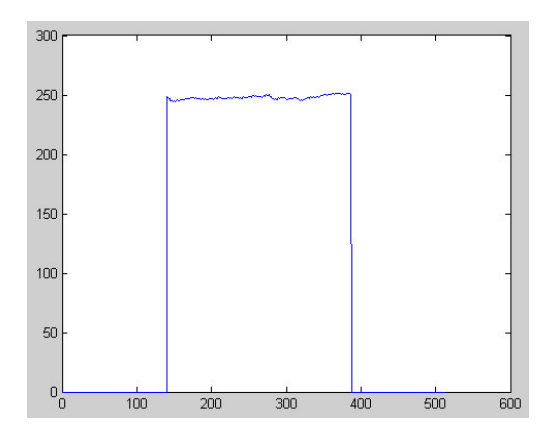

Figura 7.39 - Test 3 - altezza del bancale raddrizzato (n.fogli)

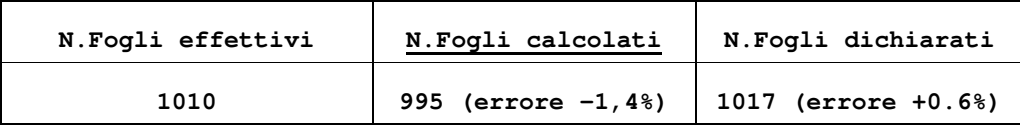

Il test n.3 è stato effettuato su di un bancale al quale il controllo qualità non ha tolto un numero rilevante di fogli ed anche il trasporto interno è stato eseguito correttamente.

Anche in questo caso il dispositivo presenta un errore inferiore al 2%.

## *7.4 Test n.4*

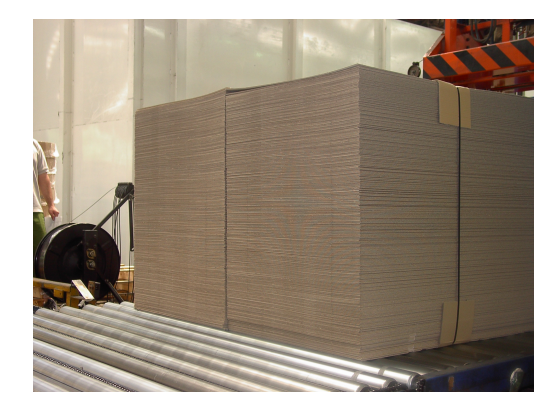

Figura 7.40 – Test 4 - immagine grande Fi

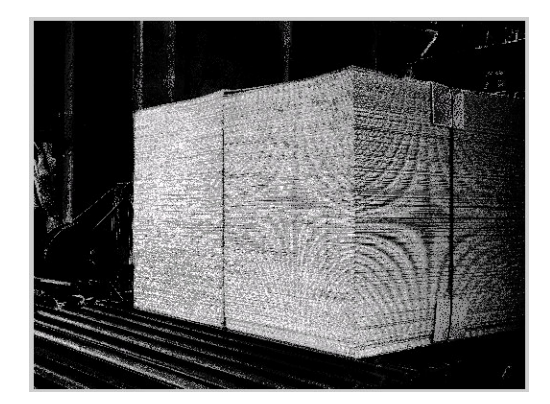

Figura 7.42 - Test 4 - ricolorazione **Fi** 

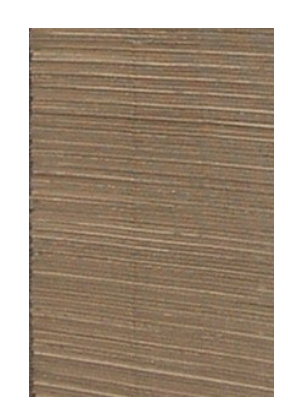

gura 7.41 – Test 4 - immagine piccola

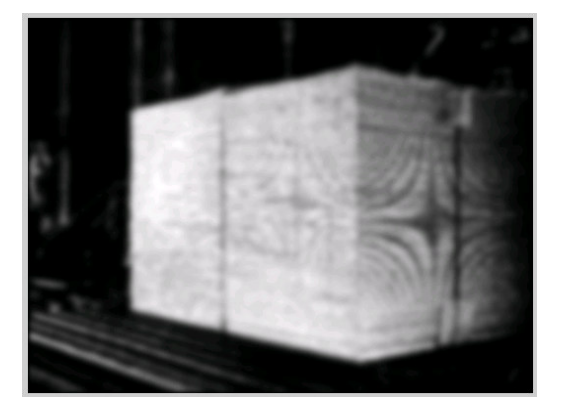

gura 7.43- Test 4 - filtraggio passabasso

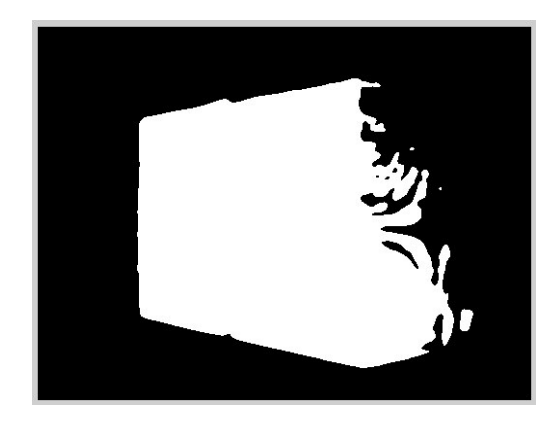

Figura 7.44 - Test 4 - metodo del colore Fi

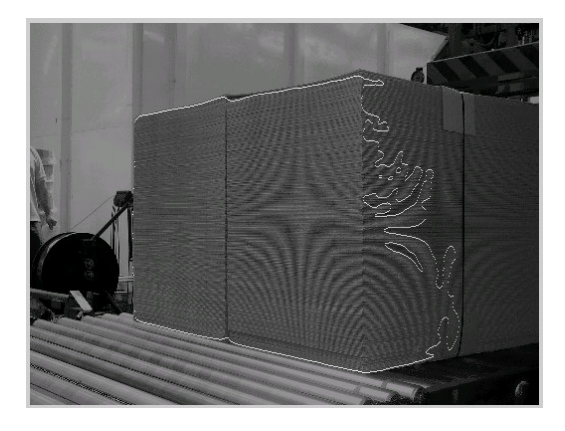

gura 7.45 - Test 4 - determinazione del bordo

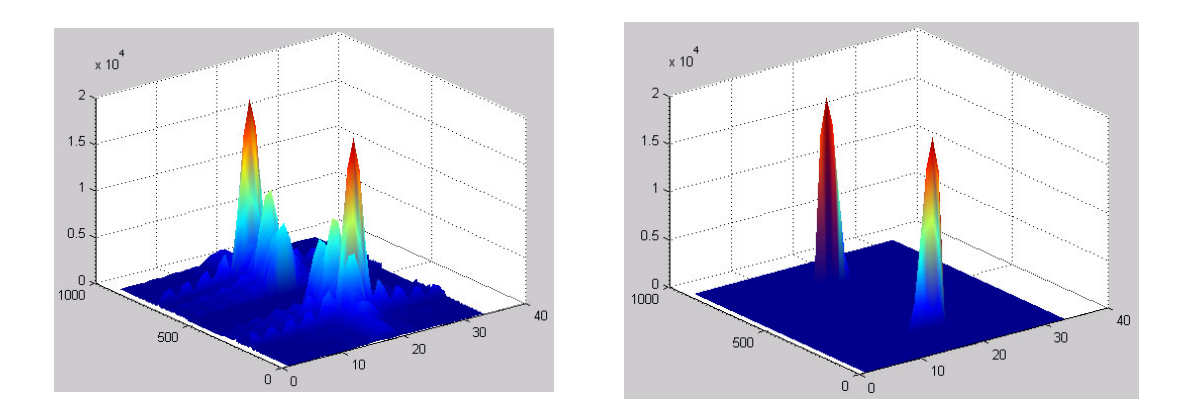

Figure 7.46 e 7.47 - Test 4 - trasformata di fourier filtrata passa basso e passa banda

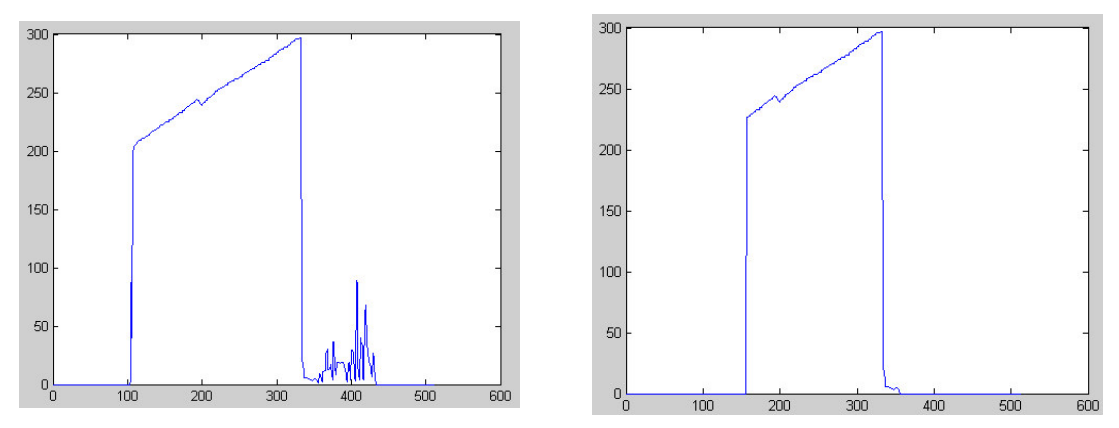

Figure 7.48 e 7.49 - Test 4 - differenza dei bordi e diff. dei bordi senza discontinuità laterali

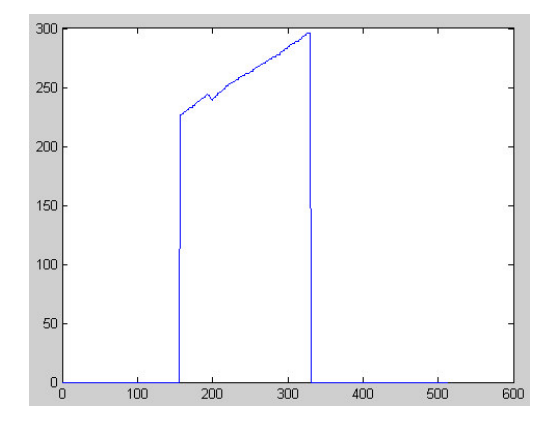

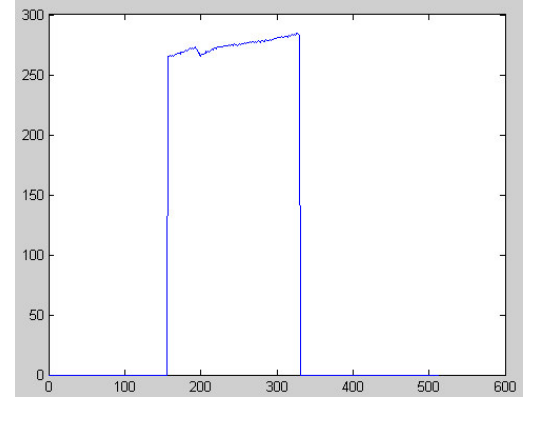

Figura 7.50 - Test 4 - altezza del bancale in prospettiva (pixel)

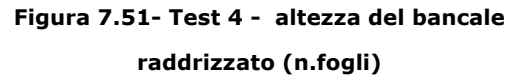

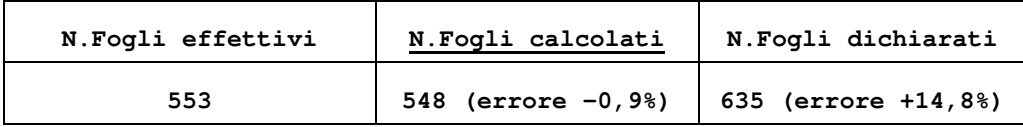

Il test n.4 è stato effettuato su di un bancale al quale il controllo qualità ha tolto un numero rilevante di fogli.

In questo caso il dispositivo presenta un errore inferiore al 2%, mentre il sistema gestionale presenta un errore molto superiore.

# *7.5 Test n.5*

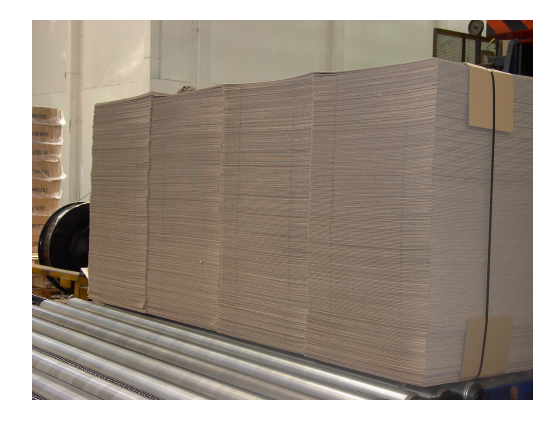

Figura 7.52 – Test 5 - immagine grande Fi

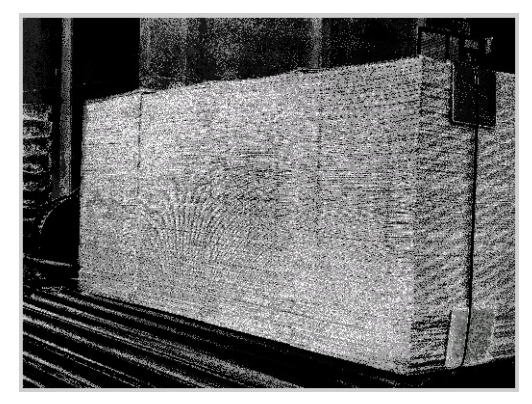

Figura 7.54 - Test 5 - ricolorazione Fi

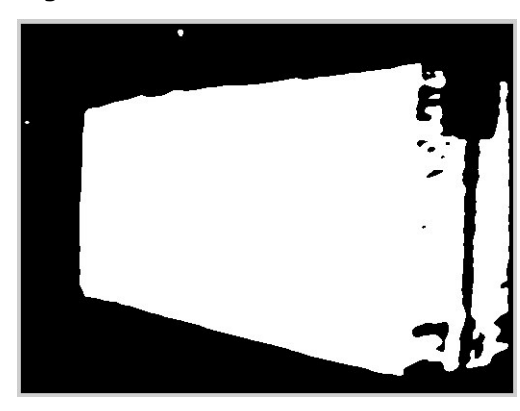

Figura 7.56 - Test 5 - metodo del colore Fi

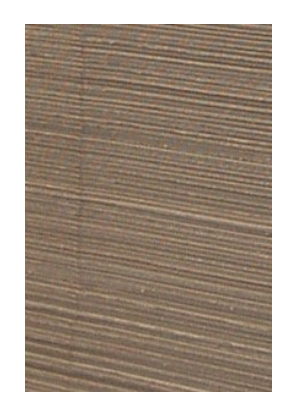

gura 7.53 – Test 5 - immagine piccola

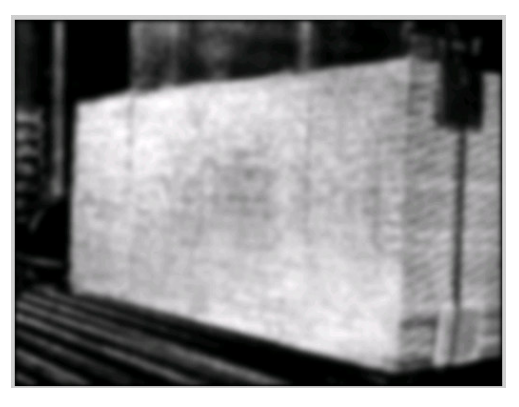

gura 7.55 - Test 5 - filtraggio passabasso

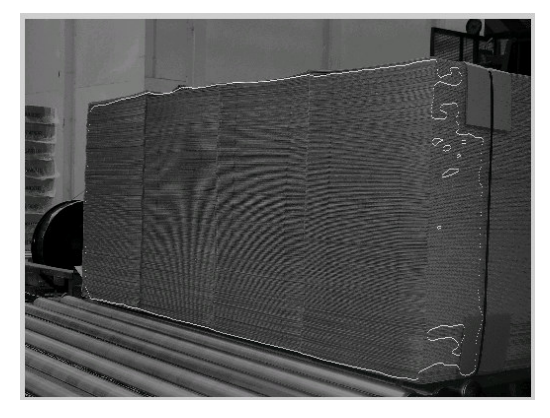

gura 7.57 - Test 5 - determinazione del bordo

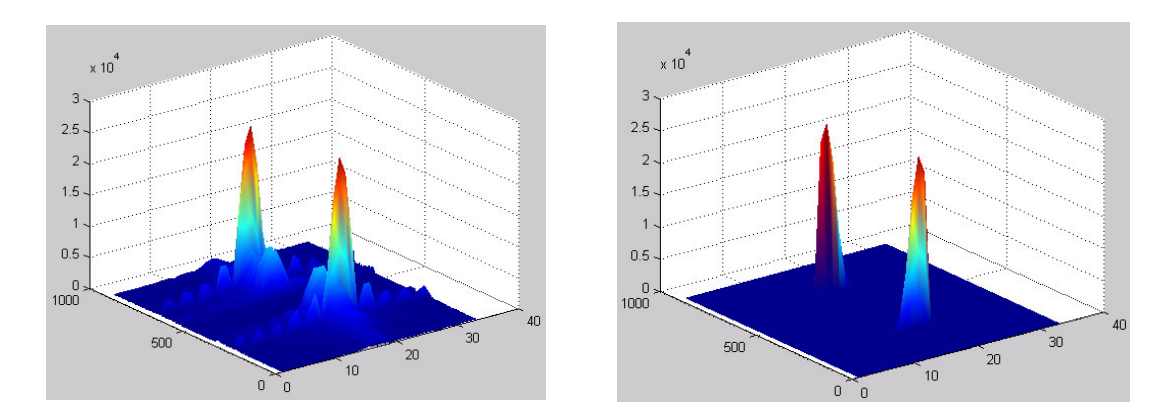

Figure 7.58 e 7.59 - Test 5 - trasformata di fourier filtrata passa basso e passa banda

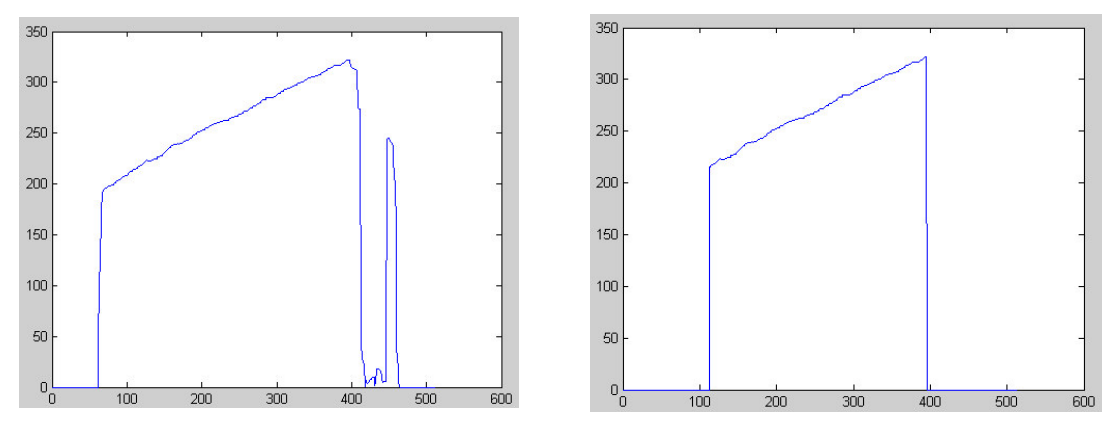

Figure 7.60 e 7.61 - Test 5 - differenza dei bordi e diff. dei bordi senza discontinuità laterali

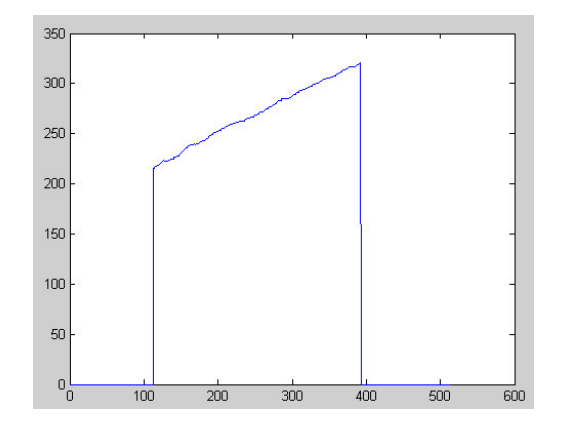

Figura 7.62 - Test 5 - altezza del bancale in prospettiva (pixel)

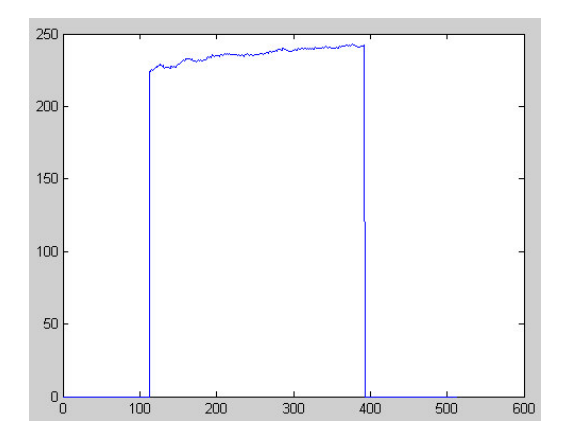

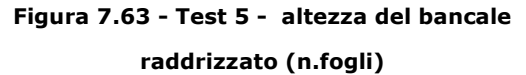

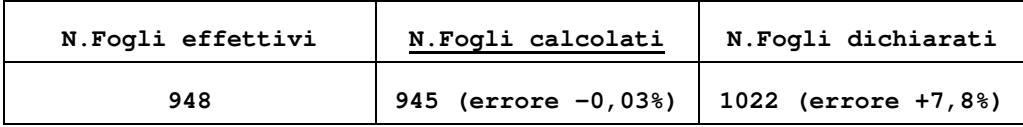

Anche test n.5 è stato effettuato su di un bancale al quale il controllo qualità ha tolto un numero rilevante di fogli.

Anche in questo caso il dispositivo presenta un errore inferiore al 2%, mentre il sistema gestionale presenta un errore molto superiore.

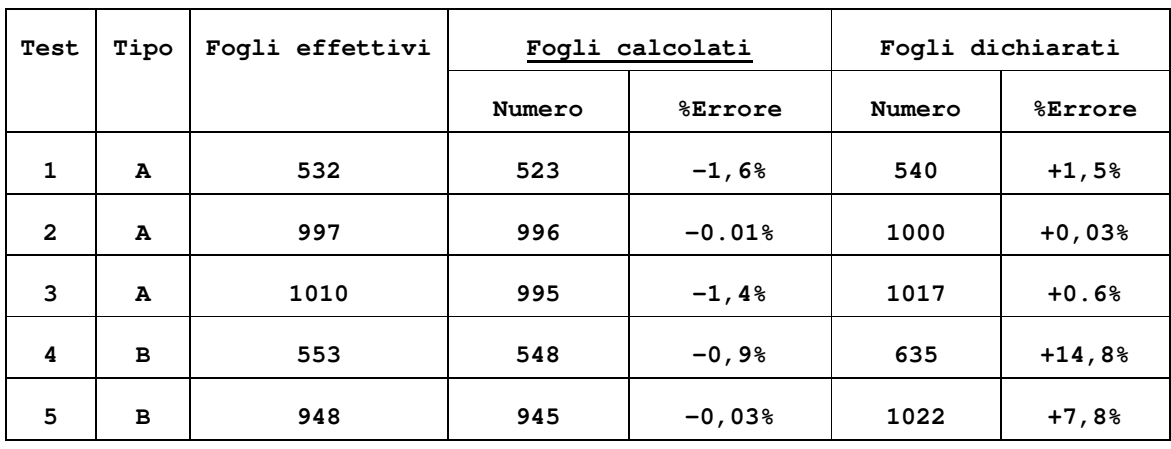

### *7.6 Conclusione*

Figura 7.64 – Riepilogo risultati test (A=Controllo di qualità OK, B=Controllo di qualità NO)

I test proposti provano la validità dell'idea, soprattutto nei casi che si intendeva coprire; in quanto nel momento in cui il controllo qualità non toglie fogli ed il trasporto interno avviene senza problemi, nulla è più sicuro del dato di produzione.

Bisogna però considerare che le prove, vista la risoluzione delle telecamere a disposizione, sono state effettuate coprendo un'area ristretta e su fogli d'onda EB, ovvero di altezza 3,7mm che corrisponde a circa 3 volte l'altezza del foglio più basso  $(1, 2mm)$ .

Questo significa che un dispositivo reale dovrebbe essere composto da telecamere industriali di risoluzione almeno 5 volte quella attuale (per la telecamera che riprende il dettaglio) ed il costo di tali strumenti, allo stato attuale, renderebbe il dispositivo invendibile.

Per questo il dispositivo non è stato ancora realizzato.